# Resources Description, Selection, Reservation and Verification on a Large-scale Testbed

David Margery, Emile Morel, Lucas Nussbaum, Olivier Richard Cyril Rohr

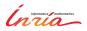

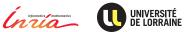

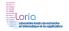

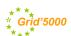

#### **Grid'5000**

- Testbed for research on distributed systems
  - High Performance Computing
  - Grids
  - Peer-to-peer systems
  - Cloud computing
- History:
  - 2003: Project started (ACI GRID)
  - 2005: Opened to users
- Funding: Inria, CNRS and many local entities
- Only for research on distributed systems → no production usage Litmus test: are you interested in the result of the computation?
- Also a scientific object: how does one design such a testbed?

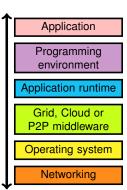

## Leading to results in several fields

#### Cloud: Sky computing on FutureGrid and Grid'5000

- Nimbus cloud deployed on 450+ nodes
- Grid'5000 and FutureGrid connected using ViNe

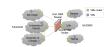

#### HPC: factorization of RSA-768

- Feasibility study: prove that it can be done
- ▶ Different hardware ~> understand the performance characteristics of the algorithms

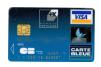

#### Grid: evaluation of the gLite grid middleware

 Fully automated deployment and configuration on 1000 nodes (9 sites, 17 clusters)

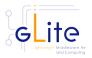

#### **Current status**

- ► 11 sites (1 outside France)
- 26 clusters
- ▶ 1700 nodes
- ▶ 7400 cores
- Diverse technologies:
  - Intel (60%), AMD (40%)
  - CPUs from one to 12 cores
  - Myrinet, Infiniband {S,D,Q}DR
  - Two GPU clusters
- ▶ 500+ users per year

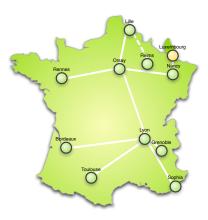

#### This talk

- ► How we enable users to find suitable resources for experiments
- How we enable users to reserve those resources.
- How we maintain an accurate description of resources

## **Overview of resources management**

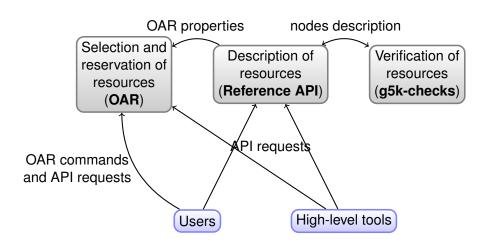

## **Resources description with the Reference API**

- Centralized resources description:
  - As a set of JSON documents
  - Can be retrieved using a RESTful API
- Covering most of the testbed's resources: nodes, network equipment, power distribution units, etc.
- Detailed information: vendor/product/reference, connection, remote control and measurement access
- For users and for tools: build documentation and maps, high-level control tools
- Stored in a Git repository for archival State of the testbed 6 months ago?

#### One node in the Reference API

```
"supported_job_types" : {
  "deploy" : true,
  "besteffort" : true.
  "virtual" : "ivt"
"chassis" : {
  "serial": "2707NZ1".
  "manufacturer" : "Dell Inc.",
  "name" : "PowerEdge R720"
٦.
"bios" : {
  "version" : 2.
  "release date" : "08/29/2013".
  "vendor" : "Dell Inc."
},
"architecture" : {
  "platform_type" : "x86_64",
  "smp_size" : 2,
  "smt size" : 16
"processor" : {
  "instruction_set" : "x86-64".
  "cache 11i" : 32768.
  "version": "E5-2650".
  "cache_12" : 262144,
  "model" : "Intel Xeon".
  "cache 11d" : 32768.
  "cache_13" : 20971520,
  "vendor" : "Intel",
  "clock speed" : 2000000000
```

```
"main memory" : {
  "ram_size" : 270991937536,
"storage devices" : [
     "rev" : "DL10",
     "model" : "INTEL SSDSC2BB30".
     "interface" : "SATA II".
     "device" : "sda",
     "size": 300069052416.
     "driver" : "megaraid sas"
  },
     "rev" : "DL10".
     "model" : "INTEL SSDSC2BB30".
     "interface" : "SATA II",
     "device" : "sdb".
     "size": 300069052416.
     "driver" : "megaraid_sas"
"mic" : {
  "mic model" : "7120P",
  "mic" : true.
  "mic count" : 1
"performance" : {
  "core flops" : 13170000000.
  "node_flops" : 187900000000
1.
```

```
"network adapters" : [
     "ip" : "172.16.68.1",
     "rate" : 10000000000.
     "mountable" : true.
     "interface" : "Ethernet".
     "mounted" : true.
     "mac": "b8:ca:3a:69:12:68".
     "enabled" : true,
     "version": "82599EB".
     "device" : "eth0".
     "switch_port" : "F1",
     "switch": "gw-nancy",
     "management" : false.
     "driver" : "ixgbe",
     "vendor" : "intel"
  },
     "version" : "IDRAC7",
     "ip" : "172.17.68.1".
     "device" : "bmc".
     "switch_port" : "1/0/41",
     "rate": 100000000,
     "switch": "sgraphene3-ipmi".
     "mountable" : false,
     "interface" : "Ethernet",
     "mounted" : false.
     "mac": "f0:1f:af:e1:9a:0c".
     "management" : true,
     "vendor" : "DELL".
     "enabled" · true
```

### Resources selection and reservation with OAR

- Roots of Grid'5000 in the HPC community
  - → Natural idea to use a HPC Resource Manager
- ► Supports resources properties (≈ tags)
  - Can be used to select resources (multi-criteria search)
  - Generated from Reference API
- Supports advance reservation of resources
  - In addition to typical HPC resource managers's batch mode
  - Request resources at a specific time
  - On Grid'5000: used for special policy: Large experiments during nights and week-ends Experiments preparation during day

## Using properties to reserve specific resources

Reserving two nodes for two hours. Nodes must have a GPU and power monitoring:

```
oarsub -p "wattmeter='YES' and gpu='YES'" -l nodes=2,walltime=2 -I
```

Reserving one node on cluster a, and two nodes with a 10 Gbps network adapter on cluster b:

```
oarsub -l "{cluster='a'}/nodes=1+{cluster='b' and eth10g='Y'}/nodes=2,walltime=2"
```

Advance reservation of 10 nodes on the same switch with support for Intel VT (virtualization):

```
oarsub -l "{virtual='ivt'}/switch=1/nodes=10,walltime=2" -r '2014-11-08 09:00:00'
```

## Visualization of usage

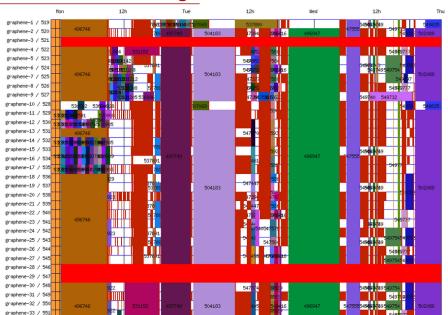

### **Resources verification**

- ► Inaccuracies in resources descriptions ~> dramatic consequences:
  - Mislead researchers into making false assumptions
  - ◆ Generate wrong results ~ retracted publications!
- Happen frequently: maintenance, broken hardware (e.g. RAM)
- Our solution: q5k-checks
  - Runs at node boot (can also be run manually)
  - Retrieves current description of node in Reference API
  - Acquire information on node using OHAI, ethtool, etc.
  - ◆ Compare with Reference API

### **Conclusions**

- Integrated and functional solution for management of resources
  - Description
  - Selection and reservation
  - Verification
- Main area of future work: verification of resources
  - ◆ Check performance, not just description
    - → Discover more problems
  - Challenges: testing time, hardware wear out